# Domain-specific languages

- **also called application specific languages, little languages**
- **narrow domain of applicability**
- **not necessarily programmable or Turing-complete** 
	- often declarative, not imperative
- **sometimes small enough that you could build one yourself**
- **examples:** 
	- regular expressions
	- shell, Awk
	- XML, HTML, Troff, (LA)TEX, Markdown: markup languages
	- SQL: database access
	- R: statistics
	- AMPL: mathematical optimization

– …

# Example: Markup / document preparation languages

- **illustrates topics of 333 in a different setting** 
	- tools
	- language design (good and bad); notation
	- evolution of software systems; maintenance
	- personal interest, research area for 10-20 years, heavy use in books

#### • **examples:**

- roff and related early formatters
- nroff (Unix man command still uses it)
- troff
- TEX
- HTML, Markdown, etc.

### Unix document preparation: \*roff

- **text interspersed with formatting commands on separate lines** 
	- **.sp 2**
	- **.in 5**

 **This is a paragraph …**

- **originally just ASCII output, fixed layout, single column**
- **nroff: macros, a event mechanism for page layout (Turing complete)**
- **troff: version of nroff for phototypesetters** 
	- adds features for size, font, precise positioning, bigger character sets
	- originally by Joe Ossanna (~1972); inherited by BWK ~1977
- **photypesetter produces output on photographic paper or film**
- **first high-quality output device at a reasonable price (~\$15K)** 
	- predates laser printers by 5-10 years
	- predates Postscript (1982) by 10 years, PDF (1993) by 21 years
	- klunky, slow, messy, expensive media
- **complex program, complex language** 
	- language reflects many of the weirdnesses of first typesetter
	- macro packages make it usable by mortals for standard tasks
- **troff + phototypesetter enables book-quality output** 
	- Elements of Programming Style, Software Tools, K&R, …

# Extension to complex specialized material

- **mathematics** 
	- called "penalty copy" in the printing industry
- **tables**
- **drawings**
- **graphs**
- **references**
- **indexes**
- **etc.**
- **at the time, done by hand composition** 
	- not much better than medieval technology
- **Bell Labs authors writing papers and books with all of these**
- **being done by manual typewriters**
- **how to mechanize the production**

# EQN: a language for typesetting mathematics

• **BWK, with Lorinda Cherry ~1974** 

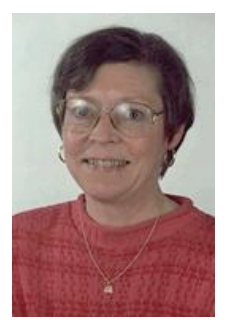

- **idea: a language that matches the way mathematics is spoken aloud**
- **translate that into troff commands** 
	- since the language is so orthogonal, it wouldn't fit directly
	- and there isn't room anyway, since program has to be less than 65KB
	- troff is powerful enough
- **use a pipeline: eqn | troff**
- **math mode in TEX (1978) inspired by EQN**

### EQN examples

**x sup 2 + y sup 2 = z sup 2**  $x^2 + y^2 = z^2$ **f(t) = 2 pi int sin ( omega t ) dt**  $f(t) = 2\pi \int \sin{(\omega t)} dt$ 

$$
\lim_{x \to \pi/2} \text{ from } \{x \to \text{pi} / 2\} \text{ (tan } x) = \text{inf}
$$
\n
$$
\lim_{x \to \pi/2} (\tan x) = \infty
$$

**x = {-b +- sqrt {b sup 2 – 4ac} over 2a }**

$$
x = \frac{-b \pm \sqrt{b^2 - 4ac}}{2a}
$$

### EQN implementation

- **based on a YACC grammar** 
	- first use of YACC outside mainstream compilers

#### • **grammar is simple**

- box model
- just combine boxes in various ways: concatenate, above/below, sub and superscript, sqrt, ...

```
 eqn: box | eqn box 
 box: text | { eqn } | box over box | sqrt box 
    | box sub box | box sup box | box from box to box | ...
```
• **YACC makes experimental language design easy** 

### Pic: a language for pictures (line drawings)

- **new typesetter has more capabilities (costs more too: \$50K in 1977)**
- **can we use troff to do line drawings?**
- **answer: invent another language, again a preprocessor** 
	- add simple line-drawing primitives to troff: line, arc, spline
- **advantages of text descriptions of pictures** 
	- systematic changes are easy, always have correct dimensions,
	- Pic has loops, conditionals, etc., for repetitive structures Turing complete!
- **implemented with YACC and LEX** 
	- makes it easy to experiment with syntax
	- human engineering:
		- free-form English-like syntax
		- implicit positioning: little need for arithmetic on coordinates

### Pic examples

**.PS arrow "input" above box "process" arrow "output" above .PE**

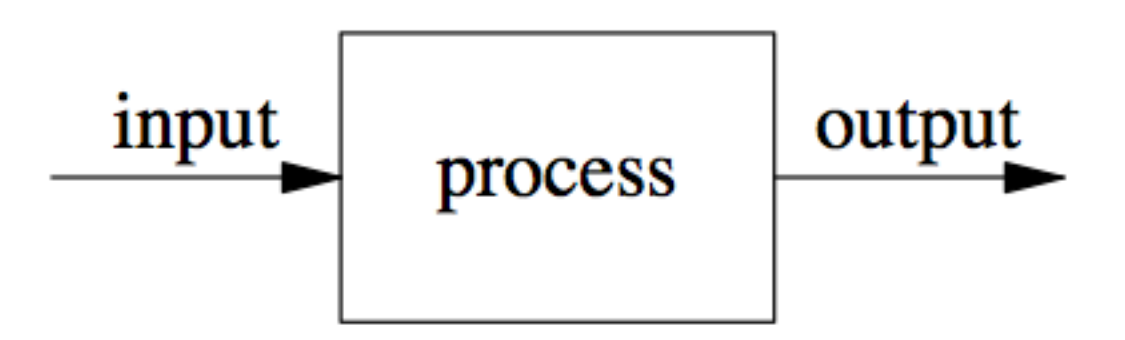

### Pic examples

```
.PS
V: arrow from 0,-1 to 0,1; " voltage" ljust at V.end
L: arrow from 0,0 to 4,0; " time" ljust at L.end
for i = 1 to 399 do X
    i = i+1 line from (L + i/100, sin(i/10) / 3 + sin(i/20) / 2 
      + sin(i/30) / 4) to (L + j/100, sin(j/10) / 3 
      + sin(j/20) / 2 + sin(j/30) / 4)
X
                 voltage
.PE\blacktriangleright time
```
### Markup languages

- **each of these languages has its own fairly natural notation** 
	- doesn't work as well when force everything into one notation
	- but also can be hard to mix, e.g., equations in diagrams in tables

#### • **TEX/LATEX:**

- "math mode" is a different language
- tables are mostly the same as underlying language
- there are no drawings (?)
- **XML (eXtensible Markup Language) is a meta-language for markup** 
	- a text-only language for describing grammar and vocabularies of other markup languages that deal with hierarchical textual data
	- a notation for describing trees
	- internal nodes are elements; leaves are Unicode text
	- element: data surrounded by markup that describes it
- **XML vocabularies put everything into a single notation** 
	- except for the specific tags and attributes
	- bulky, inconvenient, but uniform

### XML vocabularies and namespaces

- **a vocabulary is an XML description for a specific domain** 
	- Schema
	- XHTML
	- RSS (really simple syndication)
	- SVG (scalable vector graphics)
	- MathML (mathematics)
	- EPUB (electronic book format)
	- Android screen layout

– ...

#### • **namespaces**

– mechanism for handling name collisions between vocabularies

 **<ns:some\_tag> ... </ns:some\_tag>** 

```
 <ns2:some_tag> ... </ns2:some_tag>
```
### MathML examples

• **Firefox 28.0** 

$$
x = \frac{-b \pm \sqrt{b^2 - 4ac}}{2a}
$$

• **Safari 6.1.3** 

$$
x = \frac{-b \pm \sqrt{b^2 - 4 a c}}{2 a}
$$

• **EQN** 

$$
x = \frac{-b \pm \sqrt{b^2 - 4ac}}{2a}
$$

# Input is not fit for humans:

```
<mrow>
   \langle \text{mi}\ranglex\langle \text{mi}\rangle<mo>=</mo>
    <mfrac>
     <mrow><mo form="prefix">&#x2212;</mo>
       \langle \text{mi}\rangleb\langle \text{mi}\rangle<mo>±</mo>
        <msqrt>
         <msup>\langle \text{mi}\rangleb\langle \text{mi}\rangle<mn>2</mn>\langle msup\rangle<mo>&#x2212;</mo>
```
 $<$ mn>4 $<$ /mn>  $\rm{m}o$   $\&$  #x2062;  $\rm{m}o$  $\langle mi>a$ <mo>&#x2062;</mo>  $<$ mi $>c$  $<$ /mi $>$  </msqrt>  $<$ /mrow>  $<$ mrow $>$  $<$ mn>2 $<$ /mn> <mo>&#x2062;</mo>  $<$ mi>a $<$ /mi>  $<$ /mrow>  $<$ /mfrac $>$  $<$ /mrow>  $\frac{1}{2}$  math >

# AMPL: A big DSL that got bigger

- **a language and system for**
	- describing optimization problems in a uniform, natural way
	- compiling descriptions into form needed by solver programs
	- controlling execution of solvers
	- displaying results in problem terms

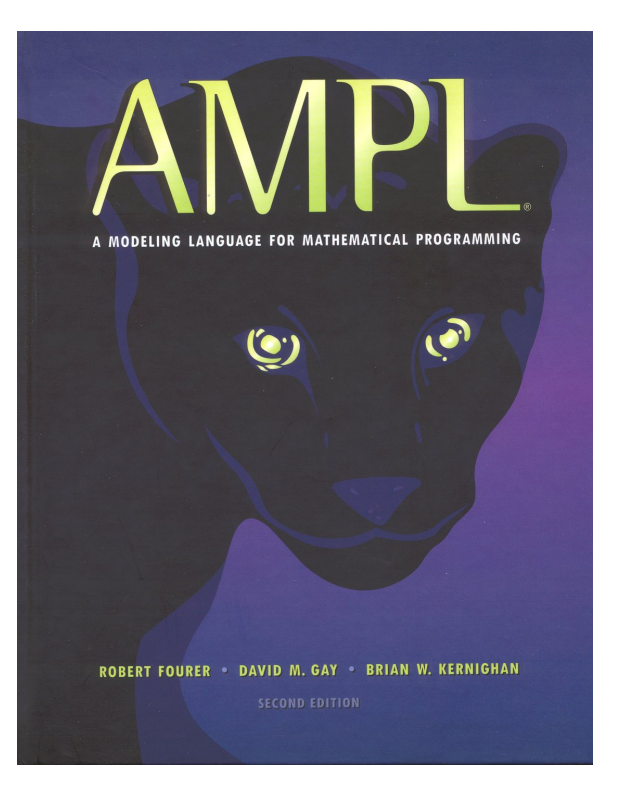

Robert Fourer David Gay Brian Kernighan

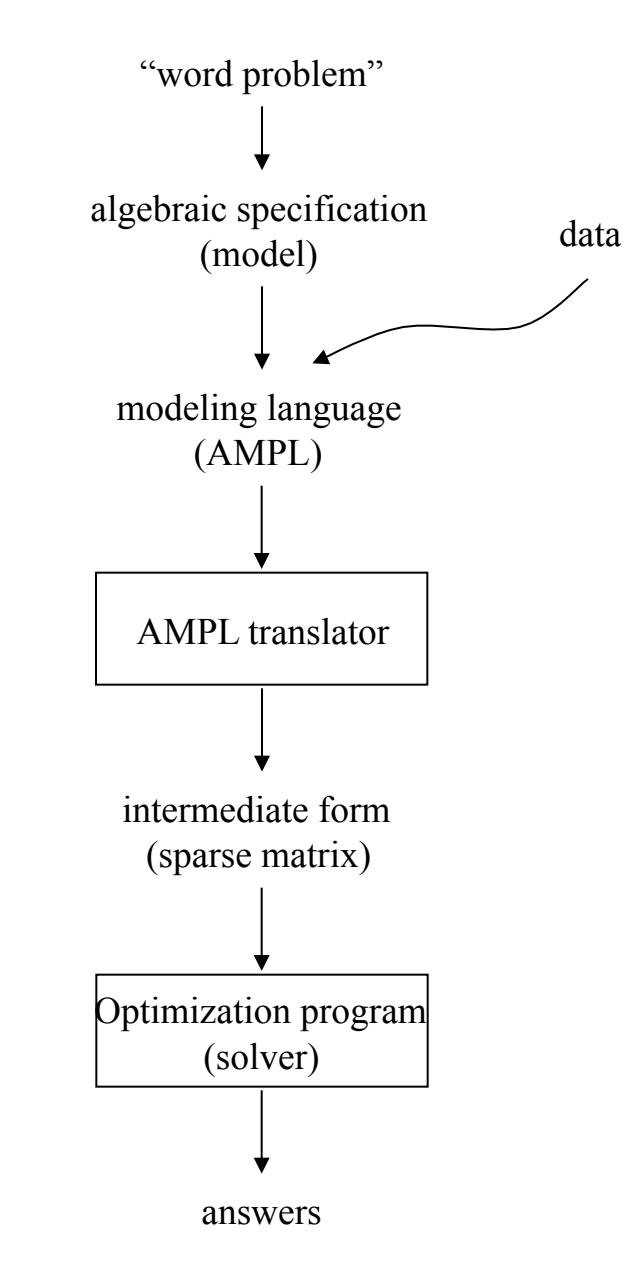

### Cost minimization: a diet model

- **Find a minimum-cost mix of TV dinners that satisfies requirements on the minimum and maximum amounts of certain nutrients.**
- **Given:**
	- F, a set of foods
	- N, a set of nutrients
	- $a_{ij}$  = amount of nutrient i in a package of food j
	- $c_i$  = cost of package of food j, for each  $j \in F$
	- $\mathsf{f}_\mathsf{j}$  = minimum packages of food  $\mathsf{j}$ , for each  $\mathsf{j} \in \mathsf{F}$
	- $\mathsf{f_j}^{\scriptscriptstyle +}$  = maximum packages of food  $\mathsf{j}$  , for each  $\mathsf{j} \in \mathsf{F}$
	- $\mathsf{n}_\mathsf{i}$  = minimum amount of nutrient i, for each  $\mathsf{i} \in \mathsf{N}$
	- $n_i^+$  = maximum amount of nutrient i, for each i  $\in$  N
- **Define variables:** 
	- $X_i$  = packages of food j to buy, for each  $j \in F$
- Minimize:  $\sum_{i \in F} c_i X_i$
- **Subject to:**

 $\mathsf{n}_\mathsf{i}$  s  $\sum_{\mathsf{j}\, \in \, \mathsf{F}} \mathsf{a}_{\mathsf{i}\mathsf{j}} \mathsf{X}_\mathsf{j}$  s  $\mathsf{n}_\mathsf{i}^*$ , for each  $\mathsf{i} \in \mathsf{N}$  $f_j^- \leq X_j \leq f_j^+$ , for each  $j \in F$ 

### AMPL version of the diet model

**set FOOD;** 

**set NUTR;** 

**param amt {NUTR,FOOD} >= 0; param cost {FOOD} > 0;**   $param f min {FOOD} > = 0;$ param f max  $\{j \text{ in } FOOD\} \geq f \min[j];$ param n min  $\{NUTR\}$  >= 0;  $param n max {i in NUTR} > = n min[i];$ var Buy  $\{j \in I \mid i \in I \}$  >= f min[j],  $\leq f$  max[j]; **minimize total\_cost: sum {j in FOOD} cost[j] \* Buy[j]; subject to diet {i in NUTR}:**   $n$  min[i]  $\leq$  sum { $j$  in FOOD} amt[i, $j$ ]  $\leq$  Buy[ $j$ ]  $\leq$  n max[i];

### Diet data:

**set NUTR := A B1 B2 C ; set FOOD := BEEF CHK FISH HAM MCH MTL SPG TUR ; param amt (tr):** 

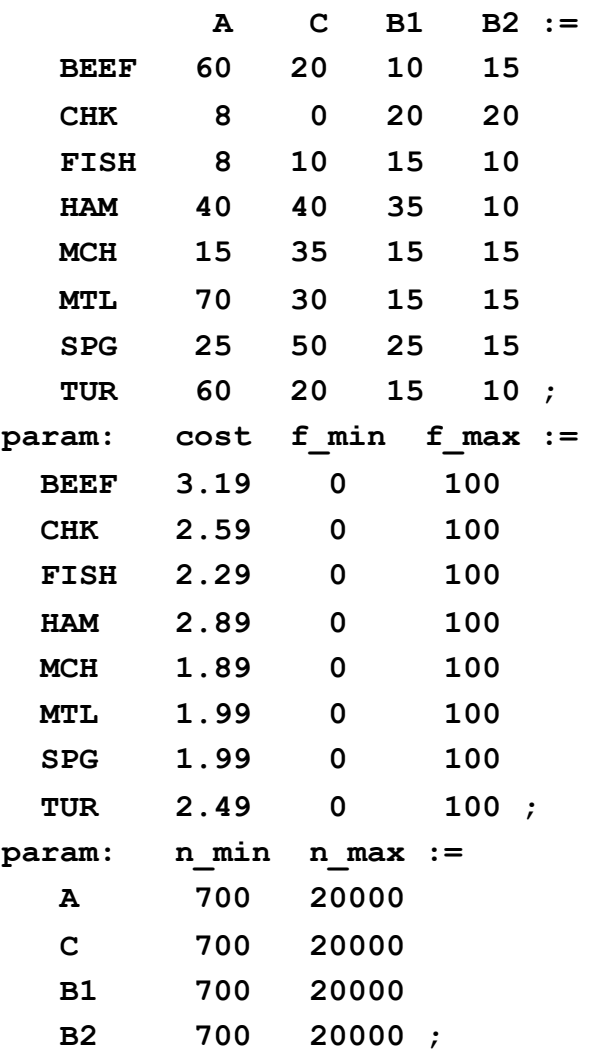

### Running AMPL:

**\$ ampl ampl: model diet.mod; ampl: data diet.dat; ampl: solve; MINOS 5.4: optimal solution found. 6 iterations, objective 88.2 ampl: display Buy; Buy [\*] := BEEF 0 CHK 0 FISH 0 HAM 0 MCH 46.6667 MTL 0 SPG 0 TUR 0** 

**;**

### AMPL: moderately successful

- **a big frog in quite a small pond** 
	- widely used optimization tool
	- taught in courses
	- supports a small company (~5 employees)
- **language started out purely declarative**
- **gradually has added all the trappings of programming languages** 
	- conditionals
	- loops
	- functions/procedures
- **but with odd, irregular and unconventional syntax**

# Why languages succeed

- **solve real problems in a clearly better way**
- **culturally compatible and familiar** 
	- familiar syntax helps (e.g., C-like)
	- easy to get started with
	- portable to new environments
- **environmentally compatible** 
	- don't have to buy into an entire new environment to use it
	- e.g., can use standard tools and link to existing libraries
	- open source, not proprietary
- **weak competition**
- **good luck**

# Why languages fail to thrive

• **niche or domain disappears** 

#### • **poor engineering**

- too big, too complicated, too slow, too late
- incompatible with environments

#### • **poor philosophical choices**

- ideology over functionality
- single programming paradigm
- too "mathematical"
- too different, too incompatible